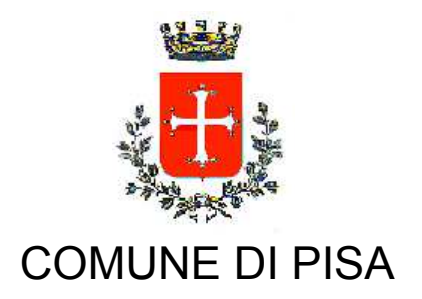

**TIPO ATTO PROVVEDIMENTO SENZA IMPEGNO con FD** 

N. atto DIREZIONE-13/60

del 22/01/2020

Codice identificativo 1910994

# PROPONENTE SOCIALE-URP-POLITICHE DELLA CASA

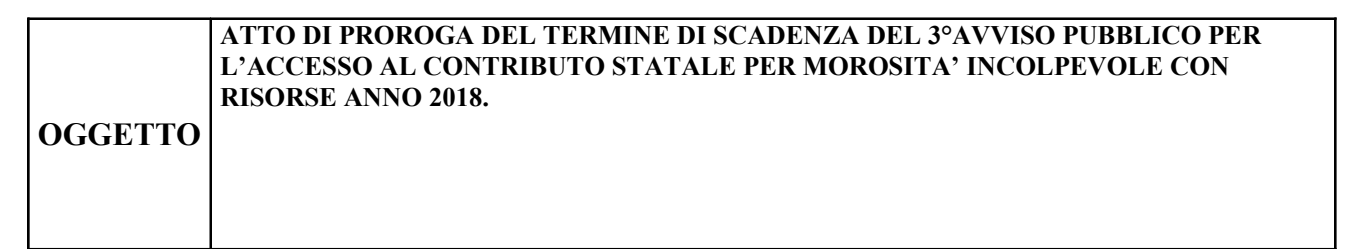

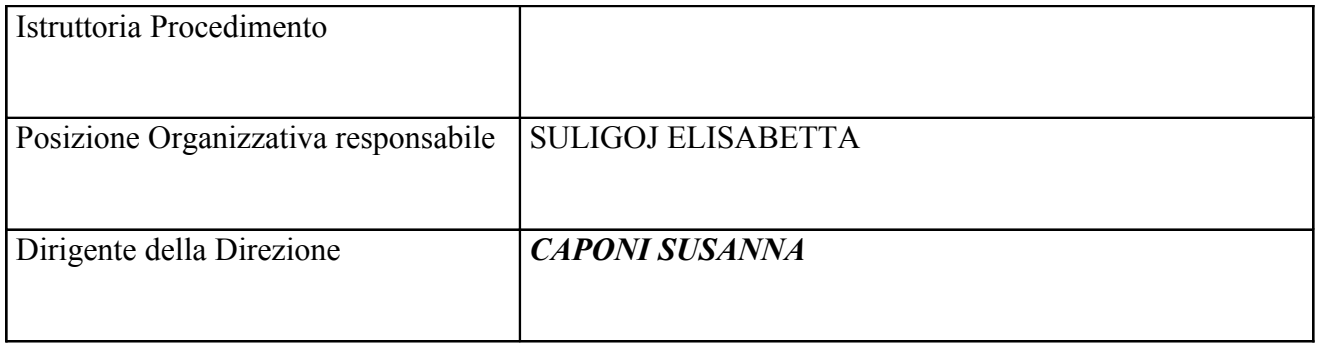

Oggetto: Atto di proroga del termine di scadenza del 3ºAvviso pubblico per l'accesso al contributo statale per morosità incolpevole con risorse anno 2018.

### **LA DIRIGENTE**

#### Visti:

- il Decreto Legge 31 agosto 2013 n.102 convertito con modificazioni dalla legge 28 ottobre  $2013$  n.124;
- l'art. 2, comma 1 ter, del decreto legge n. 47 del 2014, convertito dalla legge 23 maggio  $\frac{1}{2}$  $2014$ , n. 80;
- $\omega_{\rm{eff}}$ il Decreto Ministero Infrastrutture e dei Trasporti del 30 marzo 2016:
- la Deliberazione della Giunta Regionale nº1352 del 4.12.2017 avente ad oggetto "Fondo" nazionale destinato agli inquilini morosi incolpevoli-di cui al D.L.102/2013 convertito dalla legge 124/2013-Criteri e ripartizione risorse" (ed allegati A e B);

Visto il Decreto Dirigenziale n.15400 del 25.9.2018 con il quale la Regione Toscana ha provveduto alla liquidazione delle risorse per l'anno 2018 del Fondo nazionale destinato agli inquilini morosi incolpevoli di cui al DL 102/2013 convertito dalla L.124/2013", ed ha assegnato al Comune di Pisa, per l'anno 2018 una quota risorse pari ad Euro 529.610,77 (cinquecentoventinovemilaseicentodieci/77);

#### Viste:

- la Determina DD-16 B n.1208 del 17.10.2018 con la quale è stato il approvato il 1<sup>°</sup> Avviso  $\pm$  10  $\pm$ pubblico per l'accesso al contributo nazionale per morosità incolpevole – risorse Anno 2018
- $\omega_{\rm{eff}}$ la Determina DD-16 B n.229 del 4.3.2019 con la quale è stata approvata la pubblicazione di un 2° Avviso pubblico per l'accesso al contributo nazionale per morosità incolpevole – risorse Anno 2018 - e in particolare l'art. 3 che prevede la possibilità, qualora alla scadenza del termine di chiusura, residuino risorse disponibili, di prorogare o ripubblicare l'Avviso, per una o più volte, fino ad esaurimento delle stesse:
- la Determina DD-13 n.1436 del 29.11.2019 con la quale è stata approvata la pubblicazione  $\sim$   $^{-1}$ di un  $3^{\circ}$  Avviso pubblico per l'accesso al contributo nazionale per morosità incolpevole – risorse Anno 2018 - e in particolare l'art. 3 che prevede la possibilità, qualora alla scadenza del termine di chiusura, residuino risorse disponibili, di prorogare o ripubblicare l'Avviso, per una o più volte, fino ad esaurimento delle stesse;

Vista la data prossimità della data di scadenza dei termini del 3<sup>°</sup> avviso;

Preso atto che, allo stato delle attuali trattative, per il Comune di Pisa, continuano a residuare risorse statali, relativi all'annualità 2018;

Ritenuto pertanto opportuno procedere alla proroga dei termini del 3<sup>°</sup>Avviso pubblico per l'accesso al contributo statale per morosità incolpevole con risorse anno 2018, per consentire ad un maggior numero di utenti, soggetti passivi di una procedura di sfratto per morosità, di accedere a tale misura, ove legittimati;

Visto l'art. 107 del T.U. delle leggi sull'ordinamento degli Enti Locali, approvato con D. Lgs. n. 267 del 18.9.2000 e successive modificazioni ed integrazioni;

Visto il D.Lgs 23 giugno 2011 n.118 avente ad oggetto "Disposizioni in materia di armonizzazione" dei sistemi contabili e degli schemi di bilancio delle Regioni, degli enti locali e dei loro organismi, a norma degli articoli 1 e 2 della legge 5 maggio 2009 n.42;

Riproduzione cartacea del documento amministrativo informatico del Comune di Pisa firmato digitalmente da CAPONI SUSANNA il 22/01/2020 14:38:42 UTC ai sensi e per gli effetti di cui all'articolo 23ter del decreto legislativo n. 82 del 7 marzo 2005 - Codice Amministrazione Digitale e s.m.i<br>Determina: 2020 / 60 del 22/01/2020

Visto l'atto del Sindaco n. 131 del 19.11.2019, conseguente alla Deliberazione sopra citata, con il quale si conferisce l'incarico dirigenziale alla sottoscritta per la Direzione Sociale – URP – Politiche della Casa, con decorrenza 19.11.2019 e sino alla scadenza del mandato amministrativo in corso, salvo eventuali futuri provvedimenti di riorganizzazione; Quanto sopra premesso e integralmente richiamato

## **DETERMINA**

- $\omega_{\rm{max}}$ di prorogare di 60 giorni i termini del 3<sup>°</sup>Avviso pubblico per l'accesso al contributo statale per morosità incolpevole con risorse anno 2018 e la relativa domanda di partecipazione, allegati al presente provvedimento quale parti integranti e sostanziali dello stesso, ovvero:
	- Avviso pubblico: Allegato A);
	- Modello di domanda: Allegato B);
- di disporre che l'Avviso Pubblico, allegato A) al presente atto, sia pubblicato all'Albo  $\sim$ Pretorio on-line per i 15 giorni successivi consecutivi, nonché per tutta la durata dello stesso, sul sito web del comune di Pisa;
- di dare atto che il presente bando è finanziato con risorse statali ripartite dalla Regione Toscana secondo quanto specificato in narrativa.

La Dirigente Avv. Susanna Caponi

"Documento firmato digitalmente ai sensi e per gli effetti di cui all'articolo 23ter del decreto legislativo n. 82 del 7 marzo 2005 - Codice dell'Amministrazione digitale. Tale documento informatico è memorizzato digitalmente su banca dati del Comune di Pisa.